# *Jugend forscht 2005*

# Fachgebiet Geo- und Raumwissenschaften

# Astronomie

*Astrospektroskopie* 

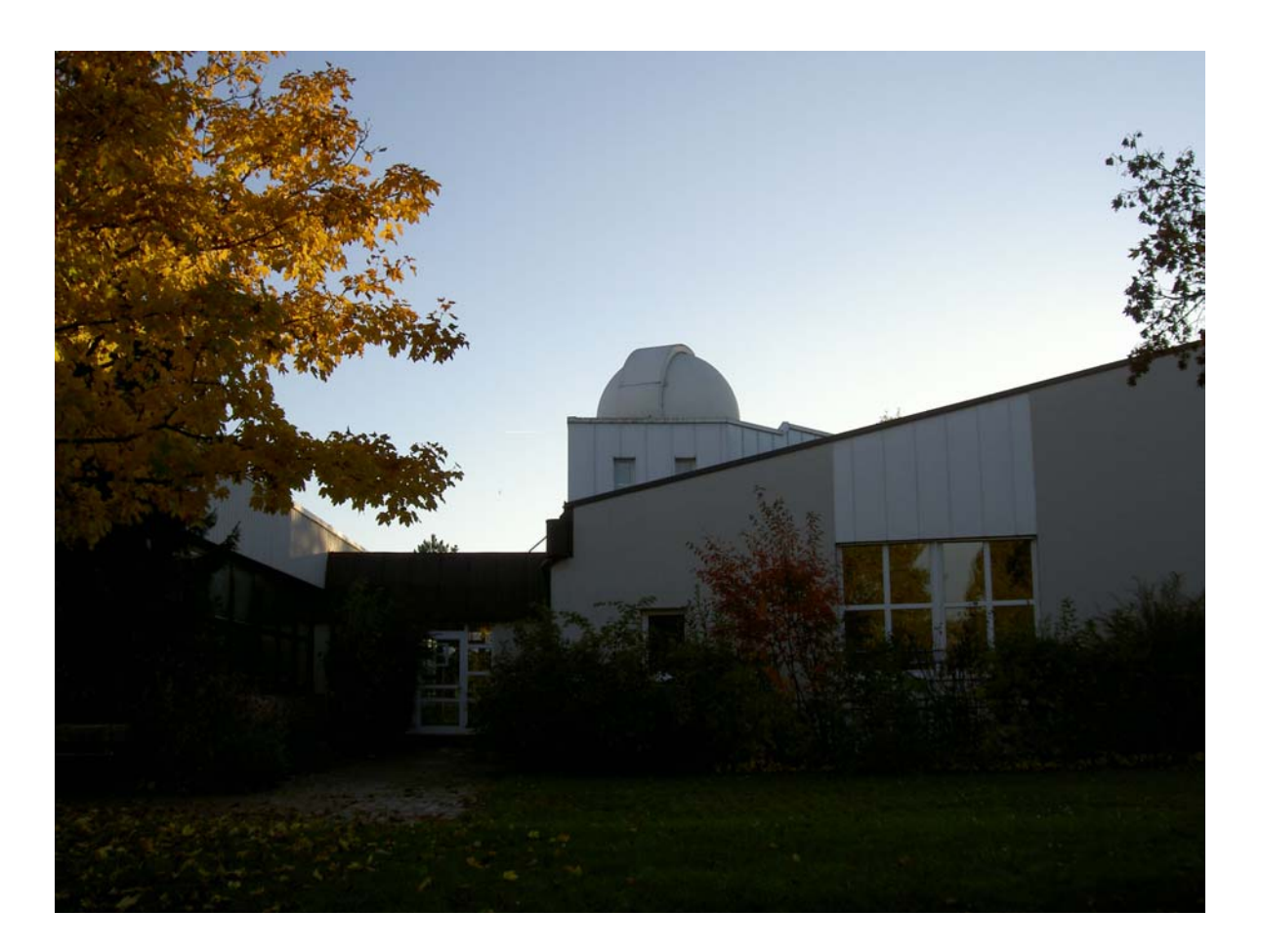

Maximilian – von – Montgelas Gymnasium Vilsbiburg

#### **Wieso Astrospektroskopie?**

Die Wahl dieses Themas hat relativ individuelle Wurzeln. Schon immer hat mich der Sternenhimmel mit seiner Schönheit und Vielseitigkeit fasziniert. Vor ungefähr 2 Jahren begann ich mich ausführlicher mit der Astronomie zu beschäftigen und seitdem ist sie eines meiner wichtigsten Hobbys.

Irgendwann habe ich mich dann entschlossen, mir mein erstes richtiges Teleskop zu kaufen, einen Newton – Reflektor auf parallaktischer Montierung. Obwohl die visuelle Beobachtung sehr reizvoll ist, erlaubt sie es meistens nicht (eingefleischte Beobachter mögen mir diese Behauptung verzeihen…), tiefer in die Geheimnisse und Zusammenhänge unseres Universums vorzustoßen.

Ein großer Teil der Erkenntnisse, die Astronomen aus ihren Beobachtungen ziehen, basiert auf der Analyse des von den Objekten des Sternenhimmels emittierten Lichts. An vorderster Front findet man hier die Spektroskopie. Die spektrale Zusammensetzung der elektromagnetischen Strahlung, die von Quellen aller Art ausgesandt wird enthält Informationen über deren physikalischen Zustand. Versteht man optische Spektren, so kann man Rückschlüsse auf die Zustände und Vorgänge im Weltall schließen. So ist zum Beispiel die Intensitätsverteilung im kontinuierlichen Spektrum charakteristisch für die Oberflächentemperatur des Sterns und anhand des Auftretens von Emissions- und Absorptionslinien lässt sich eine Spektralklassifikation durchführen.

Im Bereich der Amateurastronomen findet man diese Disziplin selten. Zwar hat sich in der VDS (Vereinigung der Sternfreunde) eine Fachgruppe Spektroskopie gebildet, jedoch wird diese scheinbar trockene und komplizierte Aufgabenstellung weitgehend sehr stiefmütterlich behandelt. Es ist aber zu erwähnen, dass es sich hier um eines der wenigen Gebiete handelt, in welchem ein engagierter Amateur echte Forschung betreiben und wissenschaftliche Erkenntnisse ziehen kann. Genau diese Tatsache ermutigte mich dazu, mich näher mit der Materie zu befassen und meine astronomischen Aktivitäten auf dieses Fachgebiet zu lenken. Einen wichtiger Teil der Arbeit besteht darin, einen geeigneten Spektralapparat zur Zerlegung von Licht zu konstruieren und zu bauen. Bereits nach kurzer Zeit entschied ich mich spontan, einen kleinen Vorversuch durchzuführen, und einen einfachen Objektivprismen - Spektrographen zu bauen, welcher allerdings nicht für tiefgreifendere Untersuchungen eingesetzt werden kann.

## *- ResiS -*

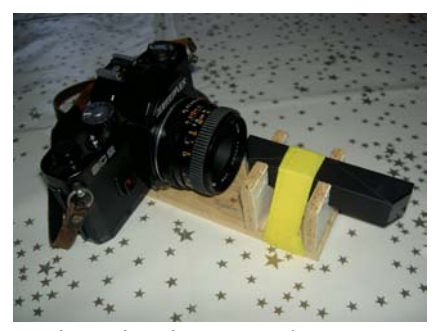

ResiS (*Re*ally *si*mple *S*pectrograph ) war der erste von mir konstruierte Spektrograph. Mit ihm machte ich sozusagen meine "ersten Gehversuche". Er besteht aus einer alten "Revue" Spiegelreflexkamera mit 50mm Objektiv und einem Geradesichtprisma, welches anhand einer kleinen Holzkonstruktion vor der Öffnung der Kamera angebracht ist. Natürlich darf man von dieser Objektivprismen – Anordnung nicht allzu viel erwarten und es konnten auch nur sehr helle Objekte auf der Erde sowie Sonne und Mond

spektroskopiert werden. Erwartungsgemäß zeigte ResiS eine niedrige Dispersion und auch das Bildfeld wurde nicht ganz ausgeleuchtet. Dennoch ließen sich einige sehr schöne Farbaufnahmen gewinnen, wie das nebenstehende Bild einer Straßenlaterne zeigt. Anhand der Masten lassen

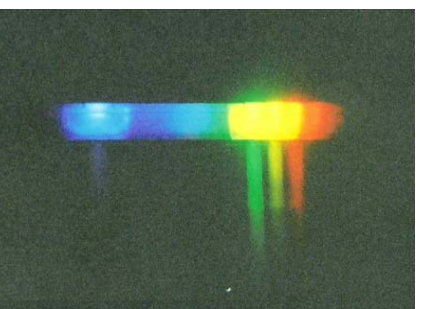

sich blaue, grüne, gelbe (Natrium!) und rote Emissionen erkennen.

Fasziniert und ermutigt durch den Erfolg von ResiS beschloss ich endgültig, mich intensiver mit der Amateurspektroskopie zu beschäftigen und selbst nach einer individuellen und anspruchsvollen wissenschaftlichen Aufgabenstellung zu suchen, welche Einblicke in die komplizierten Vorgänge des Universums gewährt.

Ziel der Arbeit ist es, einen hochauflösenden Spektrographen zu konstruieren und zu bauen, der es dem Amateur erlaubt, näherungsweise die Radialgeschwindigkeiten der Komponenten in Doppelsternsystemen zu messen.

### **Allgemeine Überlegungen**

Der erste und einer der wichtigsten Schritte bei der Konzeption von Spektrographen besteht immer darin, sich über den Verwendungszweck und die späteren Aufgabenbereiche klar zu werden. Wie bereits erwähnt sollen später stellare Radialgeschwindigkeiten detektiert und gemessen werden. Dazu sollte eine spektrale Auflösung von mindestens 6000 erreicht werden. Die Auflösung ist definiert als  $\mathbf{R} = \lambda / \Delta \lambda$  und gibt an, welche Wellenlängendifferenz bei einer bestimmten Wellenlänge noch getrennt werden kann. Je höher die Auflösung, desto genauer lassen sich die Messungen durchführen. Ich entschied mich für einen Wert von genau 6000 weil als Folge der sehr starken Auffächerung des Lichts auch die Gesamtlichtstärke des Systems abnimmt. 6000 stellt einen Erfahrungswert dar, welcher einen guten Kompromiss bei der Beobachtung bietet. Diese Größe bildet dann das Fundament für die weiteren Berechnungen der Spektrographendaten und Anforderungen. Als nächstes galt es, sich über das Herzstück eines Spektralapparates, das dispergierende Element, Gedanken zu machen. Gemäß der verschiedenen Wellenlängen der einfallenden Strahlung wird diese separiert. Dazu gibt es verschiedene Möglichkeiten, meistens verwendet man Prismen und Gitter. Natürlich bringen beide bestimmte Vor- und Nachteile mit sich, zum Beispiel weisen Prismen eine nicht-lineare Dispersion auf, was eine aufwändige Kalibrierung und die Bestimmung einer Dispersionskurve notwendig macht. Die größte Dispersion entfällt auf den blauen Spektralbereich (kurzwelliges Licht wird stärker gebrochen als langwelliges), was allerdings nicht besonders gut zu dem Empfindlichkeitsbereich des eingesetzten CCD-Detektors passt, welcher im roten Bereich sein Maximum besitzt. Große und hochwertige Flintglasprismen zum Einsatz vor dem Fernrohrobjektiv sind zudem sehr teuer.

Beugungsgitter weisen hingegen eine fast lineare Dispersion auf, was die spätere Datenauswertung sehr erleichtert. Ihr Nachteil besteht darin, dass sie das Licht auf mehrere Ordnungen verteilen, was die erreichbare Grenzgröße der Beobachtungsobjekte wieder

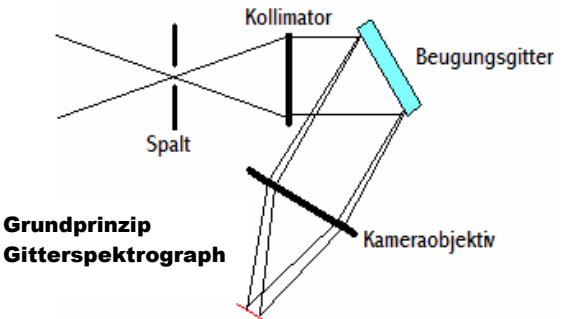

herabsetzt. Letztlich entschied ich mich für ein Blaze – Gitter von Edmund Industrial Optics mit 1200 Linien pro Millimeter, welches durch die besondere Formgebung der mit Laser eingravierten Linien fast die gesamte Lichtintensität im Spektrum 1.Ordnung bündelt. Es erfüllte alle wichtigen Kriterien.

Die nebenstehende Grafik zeigt das Grundprinzip eines Gitterspektrographen. Im ersten Fokus befindet sich der Spalt, welcher zur Reduzierung der Hintergrundhelligkeit, zur Steigerung des Kontrastes

und zur Isolierung des beobachteten Objektes dient. Für gewöhnlich wird er senkrecht zur

Dispersionsrichtung angebracht. Danach trifft das divergente Strahlenbündel auf den Kollimator, der die Lichtstrahlen parallelisiert. Das Beugungsgitter beugt bzw. reflektiert die monochromatischen Lichtstrahlen und teilt sie auf, wobei die Ablenkung direkt proportional zur Wellenlänge ist (rotes Licht wird also stärker gebrochen als blaues). Eine weitere Linsengruppe bzw. das Kameraobjektiv hat nun die Aufgabe, das Spektrum zu fokussieren und als Strich abzubilden.

Diese Konstruktionsweise ist sehr weit verbreitet und hat sich auch in der Praxis bewährt. Allerdings bringt sie auch einige Nachteile mit sich. Da zwei Linsen benötigt werden und es sich hierbei um hochwertige optische Elemente handeln sollte ist ein erheblicher Kostenaufwand zu erwarten. Zudem wird das Gewicht unnötig in die Höhe getrieben und am Okularauszug entsteht ein ungünstiges Hebelverhältnis.

Zufällig stieß ich auf eine weniger weit verbreitete aber komplexere Alternative, welche diese

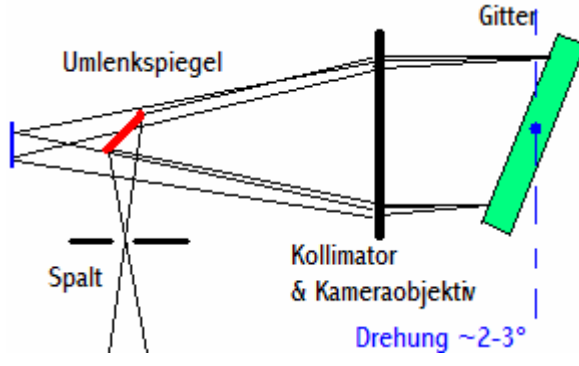

Nachteile nicht aufweist: das sogenannte Littrow – Design.

Der entscheidende Punkt ist dabei, dass ein und dieselbe Linsengruppe zugleich als Kollimator und als Kameraobjektiv dient (Autokollimation). Hierfür wird das Gitter so ausgerichtet dass der Ein- und Ausfallswinkel gleich groß sind. In dieser Anordnung befindet sich der Spalt an der Seite. Ein Umlenkspiegel bringt das vom

Teleskop kommende Licht in die optische Ebene des Spektrographen. Damit das Spektrum nicht wieder auf den Fangspiegel trifft und das Gerät verlässt, wird das Gitter zusätzlich leicht schräg gestellt. Typischerweise genügt eine Drehung von rund 2-3° um das Spektrum am Planspiegel vorbei zu lenken. Wie bereits erwähnt liegt der größte Vorteil dieser Konstruktion in der Gewichtsersparnis und der außerordentlichen Kompaktheit des Systems. Überzeugt durch diese Aspekte entschloss ich mich schließlich einen Littrow-Spektrographen zu konstruieren und zu bauen.

# *Das Projekt CALiS*

# - *C***CD unterstützter** *A***mateur** *Li***ttrow –** *S***pektrograph –**

-

#### Technische Daten im Überblick

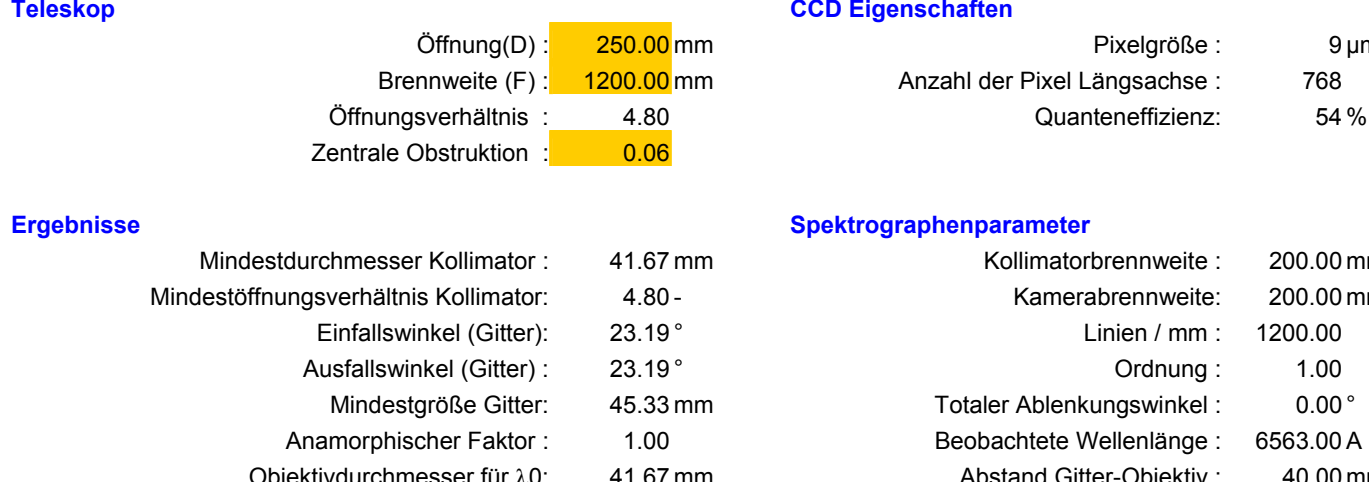

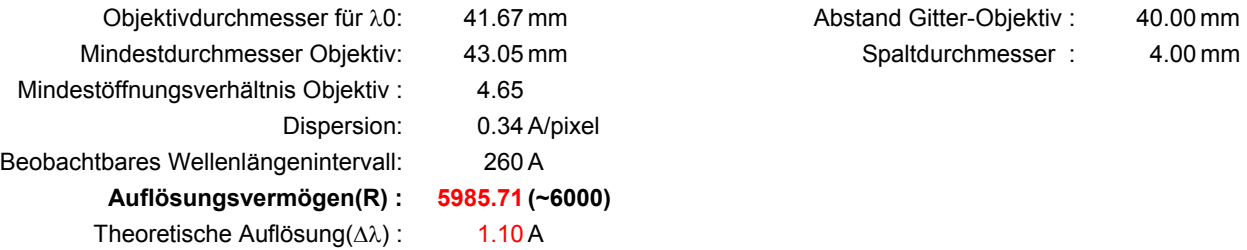

#### **CCD Eigenschaften**

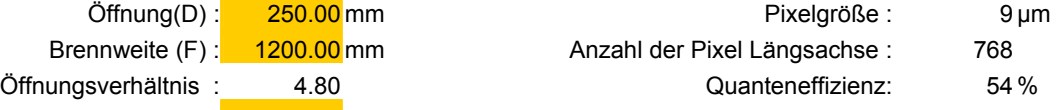

Kollimator brennweite : 200.00 mm Kamerabrennweite: 200.00 mm

**Spektrographenparameter** 

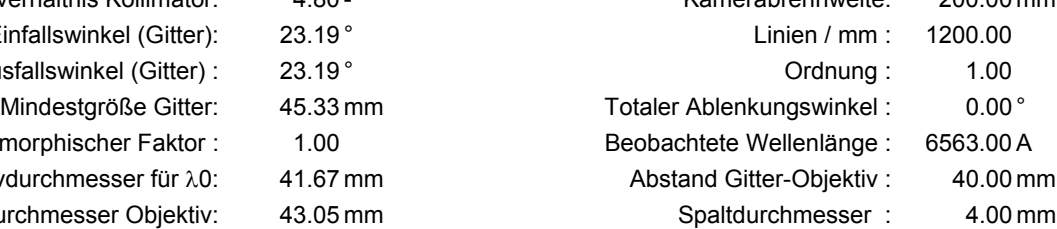

Die Berechnung der Spektrographengrößen ist eine nicht ganz einfache Angelegenheit. Tabellenkalkulationsprogramme stellen hier, wie oben zu sehen, eine große Hilfe dar.

Aus Platzgründen sollen hier nur kurz die elementarsten Zusammenhänge erläutert werden: Da die Wahl des Gitters bereits getroffen war, fällt es leicht den Stellungswinkel α für eine bestimmte Wellenlänge λ zu berechnen, in diesem Falle für die Hα -Linie. Bei der Littrow-Anordnung lautet die fundamentale Formel für Beugungsgitter *2sin*α *= n\*k\**λ *(1)* wobei *k* die Ordnung des Spektrums und *n* die Anzahl der Linien pro mm ist.

Bei der Größenbestimmung des Kollimators ist zu beachten dass diese Linse ein "schnelleres" Öffnungsverhältnis als das Teleskop haben muss und gleichzeitig der Durchmesser des parallelisierten Lichtbündels die Dimension des Beugungsgitter nicht überfliegen darf, um Lichtverlust zu vermeiden. Im Gegenzug gilt *fKollimator < (F/D) \*Kantenlänge Gitter \* cos*<sup>α</sup> (2). Die Kombination eines 50/200 Kollimators mit einem 50mm Gitter bot sich also an (mit anderen verhältnismäßig preisgünstigen Kombinationen wäre die Mindestauflösung nicht zu erreichen gewesen). Da beim Littrow-Design Autokollimation vorliegt, muss man natürlich auch noch die Gesichtspunkte der Wirkung als Kameraobjektiv und somit der spektralen Auflösung mit einbeziehen. Der Zusammenhang zwischen reziproken linearen Dispersion *P[Â/mm]* mit der Brennweite der Kameraoptik *f<sub>Kamera</sub>* gestaltet sich folgendermaßen: *P= 107*

$$
=10^7 * \cos\alpha/n * k * f_{Kamera}(3)
$$

Je größer also die Brennweite, desto besser die Auflösung. Allerdings darf ein wichtiges Detail nicht vergessen werden. Die Pixelgröße *e* des CCD-Chips spielt insofern eine Rolle,

dass um eine Wellenlängendifferenz ∆λ aufzulösen, diese von mindestens 2 oder 3 Pixels bedeckt werden sollte [Shannons Theorem]. Die Anzahl der bedeckten Pixels bezeichnet man als "Samplingfaktor" *h*, also gilt *h* > 2.

 $\rightarrow$   $\sqrt{P}$  <  $\Delta\lambda$  /(h<sup>\*</sup>e) (4) wobei *e* für die Pixelgröße (9 \*10<sup>-3</sup>mm) steht.

Bezieht man die reziproke Dispersion auf Â/Pixel ergibt sich  $P \leq \Delta \lambda / h / (5)$ , in meinem Falle damit  $P < 0.55$  Â/Pixel.

Durch Kombination der Gleichungen 3 und 4 lässt sich jetzt die Bedingung für die Kamerabrennweite herleiten:

*F<sub>Kamera</sub>* >  $(10<sup>7</sup> * h * e * cos α) / (n * k * Δλ)$ 

Für CALiS sollte die Mindestkamerabrennweite somit 125 mm betragen. Dies bestätigt wiederum die Wahl einer Linse mit 200mm Brennweite als Kollimator/Kameraobjektiv. Umgekehrt ergibt sich hierfür ein Samplingfaktor von h = 3,2 bei einer reziproken Dispersion von 0.34 Â/Pixel, was einen sehr akzeptablen Wert darstellt.

#### CALiS im Überblick (geöffnete Seitenansicht)

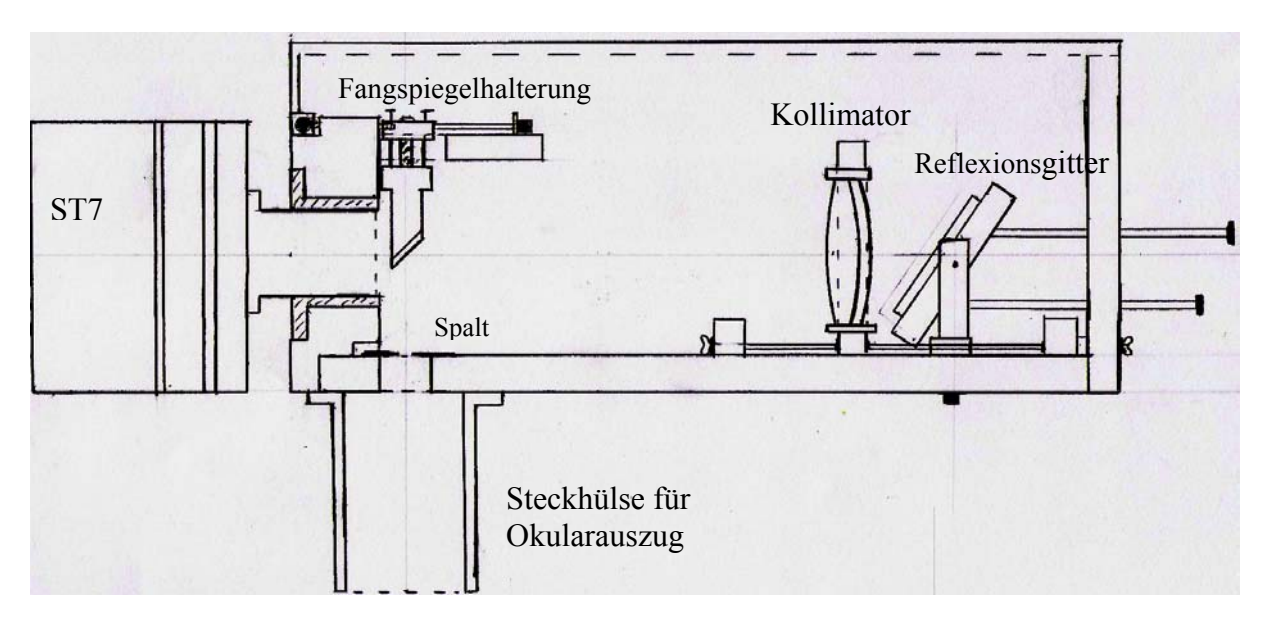

Diese handgefertigte technische Zeichnung vermittelt einen Überblick über den Aufbau des Spektrographen. Im Folgenden soll, dem eintretenden Lichtstrahl folgend, eine kurze Beschreibung der technischen Durchführung und der Einzelkomponenten gegeben werden. Die Konzeption folgt dem Schema auf Seite 3. Zu Beginn des Projektes sah ich mich mit folgenden Problemen konfrontiert: wie ließen sich mechanische Stabilität und Präzision erreichen? Wie lässt sich der Spektrograph optimal am Teleskop befestigen und wie verhindert man dass der zu schwer wird und zu hohe Belastungen auftreten? Wie fasst man die Kollimatorlinse ohne zu starke Spannungen zu verursachen und wie konstruiert man eine bewegliche aber stabile Halterung für die Linsenfassung? Auch das Reflexionsgitter verursacht ähnliche Probleme…

#### **Steckhülse für Okularauszug:**

Diese Hülse ist zur Befestigung des Spektrographen am Teleskop gedacht. Sie besteht (zwecks Gewichtsersparnis) aus Aluminium und ist an die 12mm starke Dreischichtplatte (die Bodenplatte des Spektrographs) angeflanscht. Der allgemeinen technischen Norm entsprechend beträgt ihr Außendurchmesser 2 Zoll. Eine Nut gewährleistet den sicheren Halt am Teleskop.

#### **Der Spalt:**

Der Spalt wurde exakt zentral über der Öffnung in der Bodenplatte, durch die das Lichtbündel eintritt mit Schrauben befestigt. Er dient zur Reduktion der Hintergrundhelligkeit, zur Steigerung des Kontrastes und gegebenenfalls isoliert er das beobachtete Objekt von seinen (störenden) Nachbarn. Die Ausrichtung erfolgte senkrecht zur Dispersionsrichtung. Er besteht aus zwei polierten, im Abstand von 4mm parallel zu einander ausgerichteten Rasierklingen. Hier befindet sich der erste Fokus des vom Teleskop kommenden Strahlenkegels.

#### **Fangspiegel und Fangspiegelhalterung:**

Die Einspiegelung des divergenten Strahlenbündels auf die opt. Achse erfolgt über einen 12,5/18mm Ovalspiegel, welcher von dem Unternehmen Linos Optics freundlicherweise zur Verfügung gestellt wurde. Ursprünglich war eine unbewegliche Befestigung an der Rückwand geplant, aber es stellte sich schnell heraus, dass eine feinfühlige Justierbarkeit für die spätere Kalibration und das gelingen des Projektes unabdingbar war. Die Lösung bestand darin, dass eine alte dreiarmige Fangspiegelspinne aus meinem kleinen 70/700 Newtonteleskop eingebaut wurde. Für den Spiegel selbst

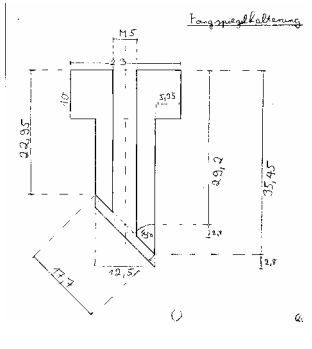

entwarf ich nebenstehende Halterung, welche ebenfalls aus Aluminium gedreht wurde. Das Resultat war eine äußerst stabile, präzise und in allen Richtungen justierbare Fangspiegelhalterung, was in dieser Weise durchaus als Neuerung im Bau von Littrowspektrographen auf Amateurebene gesehen werden kann.

#### **Kollimator/Kameraobjektiv:**

Dieses optische Element dient zur Autokollimation. Meistens werden hier hochwertige aber sehr teure und schwere Photoobjektive eingebaut. Genau aus diesen Kosten- und Gewichtsgründen sah ich mich nach einer Alternative um und entschloss mich, ein herkömmliches achromatisches Linsendouble mit 200mm Brennweite und 50mm Öffnung zu verwenden. Zwar wird diese Anordnung höchstwahrscheinlich nicht die optische Abbildungsqualität hochkorrigierter Apochromaten erreichen, aber wieso sollte man keinen

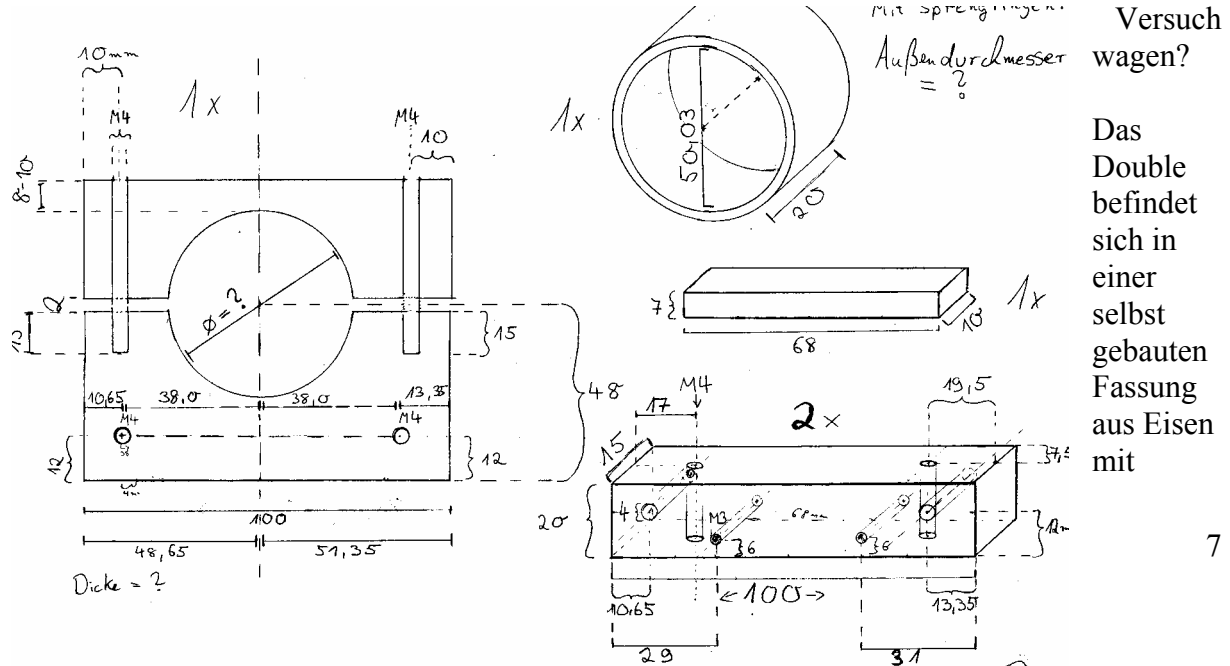

50mm Innen-

durchmesser. Zur verspannungsfreien Lagerung und um unnötige Belastungen zu vermeiden, ein wichtiges Kriterium in der Optik, befinden sich vor und hinter der Linse jeweils ein Sprengring. Die Fassung selbst wird wiederum in einen Halterungsblock aus einer sehr leichten Aluminium – Magnesium Legierung geklemmt.

Das gesamte System ist auf zwei Schienen gelagert, welche in der Mitte und am hinteren Ende des Spektrographens durch weitere Aluminiumblöcke fixiert werden. Dieses System erlaubt eine sehr feinfühlige Positionsveränderung des Kollimators.

#### **Reflexionsgitter:**

Das Blazegitter (ein Glasblock auf dessen Vorderseite die Linien mit Laser eingraviert wurden) befindet sich in einer in selbst konzipierten, in 2 Achsen beweglichen Fassung aus Holz. Kleine Anordnungen aus Gewindestangen erlauben eine feinfühlige, präzise Ausrichtung. Von großer Bedeutung ist die kleine Drehung auf der Achse senkrecht zur Bodenplatte, welche verhindert, dass das Spektrum wieder auf den Fangspiegel und stattdessen in die Kamera trifft.

#### **Rückwand und Kamerahülse:**

Die Spektrographenrückwand ist ein Bauteil mit relativ hoher Gewichtsbelastung durch die Kamera und besteht aus einer kreuzverleimten, 30mm dicken Sperrholzplatte. An ihr ist die Fangspiegelvorrichtung befestigt und sie beinhaltet eine wiederum aus Aluminium bestehende Hülse zur Aufnahme der Kamera. Der Einsteckdurchmesser beträgt hier 1,25 Zoll.

#### **Der Detektor: Die SBIG ST7 CCD – Kamera:**

Als lichtempfindlicher Detektor zur Aufnahme des Spektrums wird die ST7 – CCD (Charge coupled device) Kamera von der Santa Barbara Instruments Group verwendet. Es handelt sich hierbei um eine Kamera die speziell für die astronomische Beobachtung gedacht ist. Der Halbleiterchip wird zur Verminderung des thermischen Rauschens elektrisch gekühlt, wobei typischerweise 30° Celsius unter der Umgebungstemperatur erreicht werden können. Die Kamera kann nur in Verbindung mit einem PC und entsprechender Steuersoftware (z.B. CCDOPS von SBIG) betrieben werden. Sie besitzt eine erhebliche Empfindlichkeit (Quanteneffizienz 54%) was wohl der größte Vorteil gegenüber herkömmlichen Aufnahmemethoden und klassischem Film ist. Bilder liegen sofort in digitalem Format vor und können bearbeitetet werden, wobei die Registrierung kleinster Details möglich ist. Eine CCD – Kamera ist speziell in der Spektroskopie (sofern man ernsthaften Aufgabenstellungen nachgeht und sich nicht nur auf die hellsten Objekte beschränken will) ein unerlässliches Hilfsmittel.

Aufgrund der stark exzentrischen Lage der Steckhülse der CCD Kamera musste auch die optische Achse ein wenig zur Seite verschoben werden, um eine möglichst gutes Gleichgewicht des Gesamtgerätes zu erreichen. Bezüglich der Hebelverhältnisse haben hier Littrow-Spektrographen sowieso einen Vorteil: der Schwerpunkt befindet sich fast exakt über dem Spalt.

Insgesamt ist es eine große Herausforderung, sich vom Grundgedanken eines Spektrographen bis zum ersten Test vorzuarbeiten. Auch wenn die Grundidee und der schematische Aufbau eines Littrows sehr einfach erscheinen, ist die technische Umsetzung eine anspruchsvolle Aufgabe. Die einzelnen Bauteile müssen konstruiert, auf technische Durchführbarkeit geprüft, und hergestellt werden. CALiS ist also ein vollkommen individuelles Gerät, das zum größten Teil auf eigenen Überlegungen, Konstruktionen und Berechnungen basiert. Die Feinabstimmung ist dabei sehr wichtig. Verschiedene Baumaterialien bringen Vor – und

Nachteile mit sich. Insgesamt ist auf höchste Genauigkeit und Stabilität zu achten. Bereits Abweichungen von Bruchteilen von Millimetern können im Endeffekt zu erheblichen Funktionsfehlern führen.

Zusammenfassend lässt sich sagen, dass ich den Vorüberlegungen zum Spektrographenbau großen Wert beimaß. Zunächst war es wichtig, sich über die physikalischen Grundlagen klar zu werden, ein theoretisches Konzept aufzustellen, und wesentliche Größen des Spektrographen zu berechnen. Es folgten detaillierte Überlegungen, ob das Konzept letztendlich auch sinnvoll und praktisch durchführbar ist. An diesen Schritt schlossen sich dann die Berechnung von Details, Planung und Konstruktion an. Nur so war es möglich, von Beginn an ein Funktionieren des Projektes zu gewährleisten…

### Exkurs: Befestigung meines Newton Reflektors auf der Montierung der Schulsternwarte

Zur Aufnahme von Spektren sowie allgemein zur Langzeitbelichtung ist eine sehr genaue Nachführung des Teleskops nach dem Stern notwendig. Zwar besitze ich selbst eine schwere parallaktische Synta EQ-6 Montierung, jedoch ohne feste Aufstellung und Einordnung. Auch die Schrittmotoren liefern keine besonders große Präzision. Die Alt- Montierung meiner Schulsternwarte vereinigt all diese Vorteile in sich. Deshalb entfernte ich das Leitfernrohr vom großen Refraktor in der Kuppel und ersetze es durch meinen eigenen 250/1200

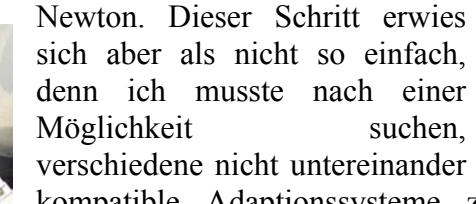

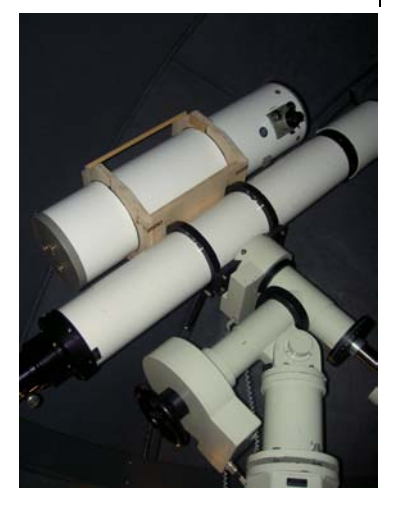

kompatible Adaptionssysteme zu kombinieren und eine sichere Verbindung herzustellen. Eine sehr kostensparende Lösung war der Selbstbau von Rohrschellen. Sie wurden aus stabilen Dreischichtplatten hergestellt. Mit einer Stichsäge wurden die passenden Tubusradien ausgeschnitten und anschließend mit Filz ausgekleidet. Die neue Konstruktion schraubte ich an den Metallrohrschellen des Refraktors an. Die Alt – Montierung ist ein sehr massives Gerät und so bereitet auch das ungünstige Hebelverhältnis, welches durch die Aufsattlung meines Newtons verursacht wird, keine großen Probleme. So ist eine akkurate Nachführung des

Objektes und somit die Qualität der Aufnahmen gewährleistet.

#### **Beobachtung in der Schulsternwarte:**

Unser schulisches Instrumentarium ist in einer drehbaren Baader- Kuppel untergebracht. Unter dem Observatorium befindet sich ein kleiner Raum, welchen ich kurzerhand zum Kontrollraum für den Spektrographen gemacht habe. Hier befindet sich mein Rechner und die CCD –Kamera wird über ein 10m USB – Kabel von dort aus angesteuert und kontrolliert.

Potentielle Beobachtungsobjekte werden mit Hilfe eines Mikrometerokulars am großen Schulrefraktor (180/1800 Starfire Apochromat) eingestellt. Die Positionierung des Objektes auf dem sehr kleinen CCD Chip (12 Bogenminuten Gesichtsfeld) erfordert etwas Übung. Leider gelang es nicht, die beiden großen Teleskope exakt parallel auszurichten, wodurch dieser Umstand noch verschlechtert wird. Mit der Zeit findet man sich aber ganz gut zurecht. Die folgende Abbildung zeigt das erste mit CALiS aufgenommene Spektrum von Bellatrix im Orion, nur ein einfacher Versuch:

### CALiS in der Praxis – Aufnahme und Bearbeitung von Sternspektren

*Teilspektrum von* γ *Orionis (bearbeitete Testaufnahme bei der Justage, Schätzungsweise um H*α*)* 

Berechnungen ergaben, dass der mit CALiS beobachtbare Ausschnitt des Spektrums rund 260 A betragen würde. Es war auch möglich die maximal erreichbare Grenzgröße unter typischen Beobachtungsbedingungen zu bestimmen. Dabei tritt ein generelles Problem auf.

Aufgrund des besseren Auflösungsvermögens und der besseren Dispersion sollen die Beobachtungen vorwiegend in der Region um Hα durchgeführt werden. Damit wird automatisch vorrausgesetzt, dass nur ältere Sternsysteme als spätere Beobachtungsziele in Betracht kommen, da diese im roten Spektralbereich besonders stark strahlen. Insgesamt ist die Helligkeit und die Strahlungsintensität bei Sternen späten Spektraltyps aber geringer, weshalb sie nur in eingeschränkten Maße zur Beobachtung zur Verfügung stehen.

Frühe, also im wesentlichen blaue Sterne (Spektraltyp O) sind zwar sehr hell (hohe Oberflächentemperatur!), strahlen aber kaum im Licht von Hα. Es ist also wichtig später einen verhältnismäßig hellen Stern späten Spektraltyps mit niedriger Oberflächentemperatur zu finden. Mit zunehmendem Alter nimmt die Menge der schweren fusionierten Elemente zu und damit die Zahl der Absorptionslinien im Spektrum. Diese vielen Referenzpunkte gleichen also den Nachteil des kleineren beobachteten Bereiches aus.

Unter Berücksichtigung dieser Tatsachen erhält man bei Hα - Observationen von einem potentiellen A-Stern mit einer Oberflächentemperatur von 8000 Kelvin bei einem Signal zu Rauschen Verhältnis von mindestens 20, was als allgemeine Bedingung für eine erfolgreiche Beobachtung angesehen werden kann, eine stellare Grenzgröße von rund 8 Magnituden.

Natürlich ist mit der bloßen Aufnahme eines Rohspektrums noch nicht viel erreicht. Um dem Stern die gewünschte Information zu entlocken sind noch vielfältige Korrekturen nötig. Dazu werden von mir unterschiedliche Programme verwendet und von vornherein galt es, die besten Kombinationen zu finden. Zur Zeit verwende ich zur Steuerung der Kamera und zur Aufnahme **CCDOPS** von SBIG und zur Vorbereitung und Bildbearbeitung die Programme **AIP4WIN** (von Richard Berry und James Burnell) und **IRIS**, wobei letzteres professionelle Freeware und unter www.astrosurf.com/buil frei erhältlich ist. Zur Extrahierung und zur endgültige Auswertung kommt das ebenfalls kostenlose aber kompetente Programm "**VisualSpec**" zum Einsatz, welches von dem französischen Amateurastronomen Valerie Desnoux verfasst wurde.

Im Allgemeinen ist das Sternsignal im Rohbild durch den Dunkelstrom des CCDs, Rauschen, Vignettierungen und das Himmelshintergrundsrauschen verfälscht.

*Ausschnitt eines Rohspektrums von* γ *Orionis.* 

Das Rauschen lässt sich dadurch unterdrücken, dass man mehrere Aufnahmen des Spektrum addiert und mittelt. Bei einer Anzahl von *z* Aufnahmen steigt die Stärke des Signals um den Faktor z, die des Rauschens aber nur um den Faktor z<sup>1/2</sup>. Typischerweise verwendet man einen Mittelwert von bis zu 10 Aufnahmen. Den Dunkelstrom subtrahiert man mit einem sogenannten Dunkelbild, einer Aufnahme gleicher Belichtungszeit, die unter Verschluss des elektromechanischen Verschlusses der Kamera gewonnen wurde. Dabei ist auch schon das Ausleserauschen des Elektronik enthalten. Auch hier gestaltet es sich besser, einen Bildmittelwert von mindestens 5 Aufnahmen zu wählen, um keine ungewollten Verfälschungen des Spektrums zu verursachen.

Vignettierungen werden zum Beispiel durch auf optischen Flächen liegende Staubkörner verursacht und sind unangenehme Bildfehler. Oftmals ist eine Korrektur nicht zwingend nötig, aber um wissenschaftliche Aussagekraft zu gewährleisten, dividiert man das dunkelstromkorrigierte Bild durch das sogenannte Flatfield, wobei wiederum gleichzeitig lokale Empfindlichkeitsunterschiede des Chips korrigiert werden. Die Aufnahme von Flatfields ist eine Herausforderung für sich, da man künstlich einen sehr gleichmäßigen Lichteinfall in die Optik erzeugen muss. Letztendlich subtrahiert man noch den Himmelshintergrund in Form eines Offsets. Am besten bildet man den Mittelwert mehrer Pixelreihen über und unter dem Spektralfaden auf der kombinierten Aufnahme und subtrahiert ihn spaltenweiße. Alternativ ließe sich auch eine äußerst sternarme Region spektroskopieren und anschließend subtrahieren.

Je nach Beobachtung können auch noch weitere Korrekturen fällig werden, z.B. Rotation.

Hat man das aufwändige "Preprocessing" geschafft, folgt das "Binning". Hierbei werden die Intensitätswerte von vertikalen Pixelreihen einfach aufaddiert, um die gesamte Information in einem eindimensionalen Spektrum zu Bündeln. Danach trägt man die Pixelintensitäten gegen die Pixelnummer auf, und fertig ist das spektrale Profil.

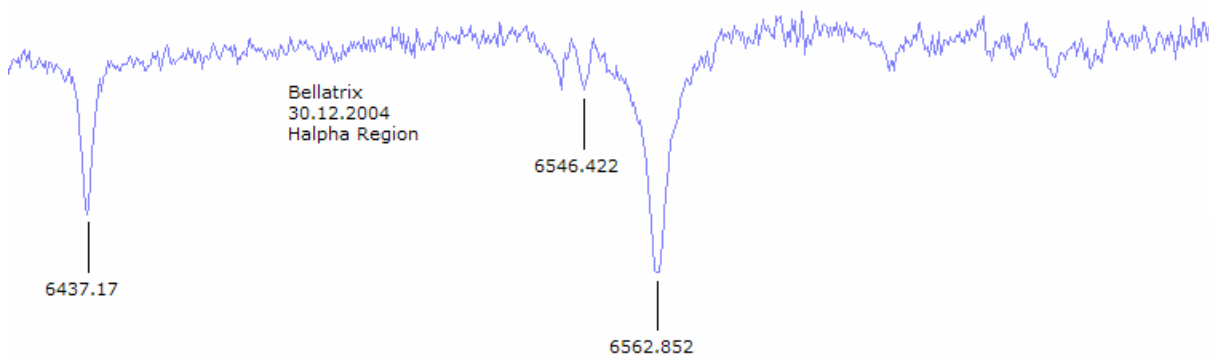

*Spektrales Profil der oben abgebildeten Gegend um H*α *von* γ *Orionis* 

### **Messung der Radialgeschwindigkeiten in Doppelsternsystemen mit CALiS**

Als Radialgeschwindigkeit bezeichnet man die Geschwindigkeitskomponente der wirklichen Raumbewegung eines Sternes, welche auf den Beobachter zeigt. Aufgrund des Dopplereffektes erfahren die Linien im Spektrum eine Verschiebung, abhängig von der Radialgeschwindigkeit. Es gilt:  $\Delta \lambda = \lambda^*$  *v/c* wobei  $\Delta \lambda$  die Linienverschiebung,  $\lambda$  die entsprechende Laborwellenlänge und *v* die Radialgeschwindigkeit ist. Eine weit verbreitete Methode besteht darin, die Linienverschiebungen im gesamten Spektrum relativ zu einem Vergleichsspektrum zu Messen. Künstliche Spektren sind allerdings nur mit echten Spaltspektrographen zu erzeugen, weshalb ich die Verschiebung anhand der Aufspaltung von Absorptionslinien messen werde. Vorraussetzung ist natürlich, dass beide Linien stark genug sind, um sie identifizieren zu können.

Für meine exemplarischen Untersuchungen wählte ich ein Doppelsternsystem im Sternbild Stier, den Bedeckungsveränderlichen HU TAU. Hierbei handelt es sich um einen Veränderlichen vom Algol – Typ mit einer Periode von rund 2,06 Tagen und Spektraltyp B9. Dabei variiert die Helligkeit zwischen 5,8 und 6,7 mag.

Natürlich sind bei der Arbeit mit einem selbst gebauten Gerät nicht sofort beste Ergebnisse zu erwarten. Derzeit trete ich in die aktive Beobachtungsphase ein. Von großer Bedeutung ist die Feinabstimmung der Komponenten im Spektrographen, was eine nicht leicht zu bewältigende Aufgabe darstellt. Die Auflösung hängt bei Spektralapparaten mit großer Spaltöffnung schließlich direkt vom Durchmesser des Sternscheibchens ab, weshalb allerhöchste Präzision und Aufmerksamkeit bei der Justage gefragt sind.

Im Moment führe ich Beobachtungsreihen bei HU TAU und bei dem prominenten Doppelsternsystem Mizar im Sternbild Großer Bär durch, welche auch zugleich mit der weiteren Verbesserung des Geräts verbunden sind. Eines der Hauptprobleme besteht darin, Rauschen im Spektrum zu unterbinden. Dies lässt sich nur durch entsprechende Verbesserung der Beobachtungs- und Auswertemethodik erreichen und ist für die erfolgreiche Trennung und Identifikation von engen Linien Vorraussetzung.

### Ergebnisse: die Radialgeschwindigkeitsdifferenz im Doppelsternsystem Zeta Uma

Da es sich bei dem Doppelsternsystem Mizar um ein relativ helles Sternsystem handelt (2,2 mag, Spektraltyp A2) konnten hier relativ schnell aussagekräftige Untersuchungen durchgeführt werden. Die beiden Komponenten umkreisen sich mit einer Bahnperiode von ca. 20,5 Tagen. Die Zeitpunkte der größten Radialgeschwindigkeitsdifferenz lassen sich somit leicht berechnen und aufgrund guten Wetters konnte ich auch zahlreiche Beobachtungen durchführen.

Das erste Spektrum gewann ich in der Nacht des 29.1.2005. Es handelt sich hierbei um eine Aufnahme der Wellenlängeregion um 6300 Angström. Meine Vermutung dass es sich um diese Region handelt konnte durch einen Vergleich mit einem Spektrum aus dem Archiv des DLR bestätigt werden. Ein Mitglied sandte mir freundlicherweise ein Spektrum eines A2 – Sterns, welches mit einem 1m – Teleskop in Kanada aufgenommen wurde, zum Vergleich zu.

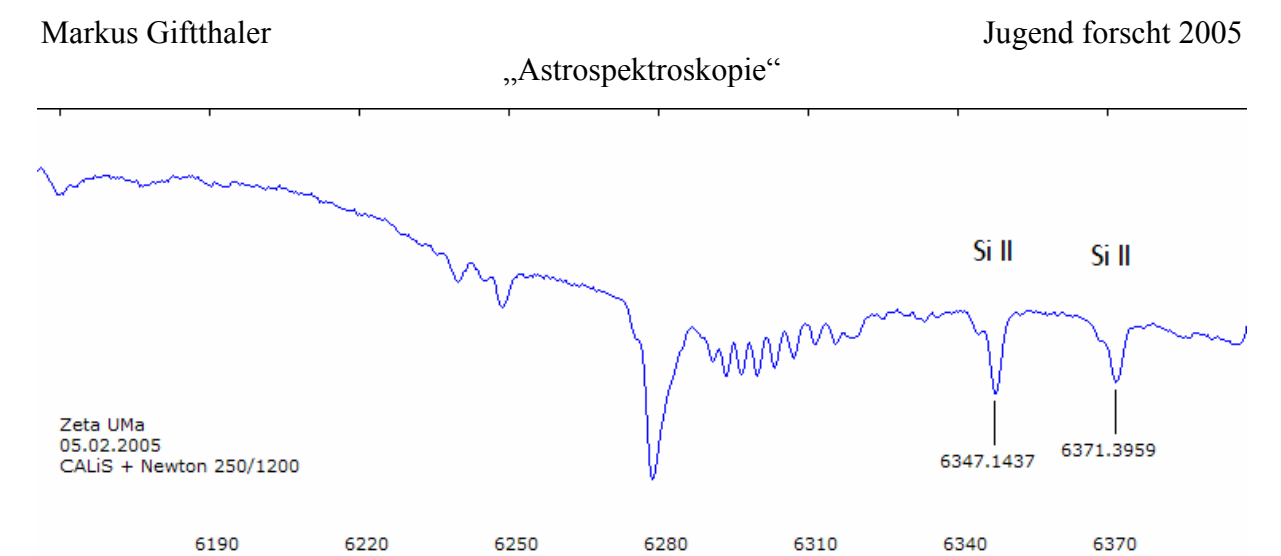

Im Zentrum ist deutlich die atmosphärische Sauerstoff – Molekülbande zu erkennen. Sie äußert sich in Form einer wellenartigen Struktur. Des weiteren lässt sich durch Vergleich mit Datenbanken das Element Silicium (zweifach ionisiert) ausmachen. Da es sich bei dieser Aufnahme von Mizar wie bereits erwähnt nur um einen einfachen Versuch handelte, war ich erstaunt, dass sich das Radialgeschwindigkeitsprofil in den Linien sofort so deutlich erkennen ließ. Vor allem bei der linken SiII Linie lässt sich die Deformation gut erkennen. Die beiden Komponenten im Doppelsternsystem haben offenbar stark unterschiedliche Leuchtkräfte in diesem Spektralbereich, so dass sich die Radialgeschwindigkeitsdifferenz in Form der Ausprägung einer "Schulter" erkennen lässt.

Laut meiner Berechnung sollte die Aufspaltung der Linien am 5.2.2005 am größten sein. Am Abend dieses Tages spektroskopierte ich Zeta Uma erneut. Im Folgenden ist das Profil der SiII – Absorptionslinien zu sehen:

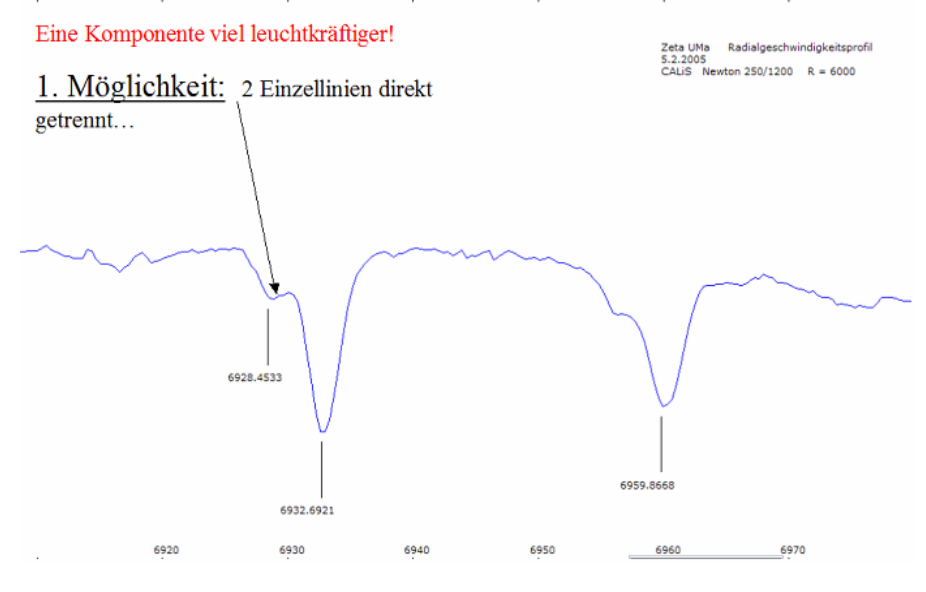

Die Aufspaltung der Linie, bzw. die Ausbildung der Schulter ist nun deutlich zu erkennen. Zur Berechnung der Radialgeschwindigkeit bieten sich nun verschiedene Möglichkeiten an. Bei genauem Hinsehen kann man bei der ersten Linie zwei direkt getrennte Einzellinien erkennen, während diese bei der zweiten Linie nicht aufgelöst ist. Interpretiert man dies als die Absorptionslinien der beiden verschiedenen Komponenten im Sternsystem, so kann man mittels der Wellenlängendifferenz auf die Radialgeschwindigkeitsdifferenz schließen. Letztere ergibt sich zu **157 km/s.** 

Nun stellt sich natürlich die Frage in wie weit diese Messung bzw. Beobachtung mit dem Realfall übereinstimmt. Nachforschungen in diversen Katalogen und Datenbanken haben

ergeben, dass die Radialgeschwindigkeitsdifferenz bei Mizar normalerweise **147,2 km/s** beträgt. Beachtet man dass die "Geschwindigkeitsauflösung" von CALiS in solchen Wellenlängebereichen rein rechnerisch 17 km/s beträgt, so stellt man fest dass das Ergebnis meiner Untersuchungen tatsächlich im Genauigkeits – bzw. Toleranzbereich liegt.

Die Genauigkeit ließe sich allerdings noch erheblich steigern wenn man die Zahl der Aufnahmen erhöhen würde.

Die zweite Möglichkeit der Berechnung der Radialgeschwindigkeit besteht darin, das Linienprofil mittels Gaußkurven zu fitten. Es ist eine weit verbreitete Technik zwei solche Funktionen so an das Profil anzupassen, dass die Differenz zwischen Beobachtung und Simulation minimal wird. Interpretiert man nun die Symmetrieachsen der einzelnen Gaußkurven als Zentren der Absorptionslinien der Einzelsterne, so lässt sich die Radialgeschwindigkeitsdifferenz wiederum aus der Wellenlängendifferenz berechnen. Üblicherweise ist bei diesem Verfahren sogar noch eine höhere Präzision zu erwarten, da man die Messungen im Subpixel – Bereich durchführen kann.

Obwohl die Messungen bei Mizar erstaunlich schnell und unkompliziert verlaufen sind, muss man zugeben dass es sich hierbei ja um ein sehr helles System handelt. Es ist also nicht zu erwarten dass die Ausprägung des Profils auch bei lichtschwächeren Sternen so massiv ausfallen wird. Es stellt sich nun also die Frage, ob sich Radialgeschwindigkeiten auch bei lichtschwachen Bedeckungsveränderlichen detektieren und messen lassen.

Hierzu habe ich eine Beobachtungsreihe des Veränderlichen Ar Cas durchgeführt. Es handelt sich hierbei um einen Stern des Algol – Typs mit Spektraltyp B3, einer Helligkeit von rund 5 Magnituden und einer Periode von 6,06 Tagen. Der Spektralbereich ist derselbe wie bei der Beobachtung von Mizar:

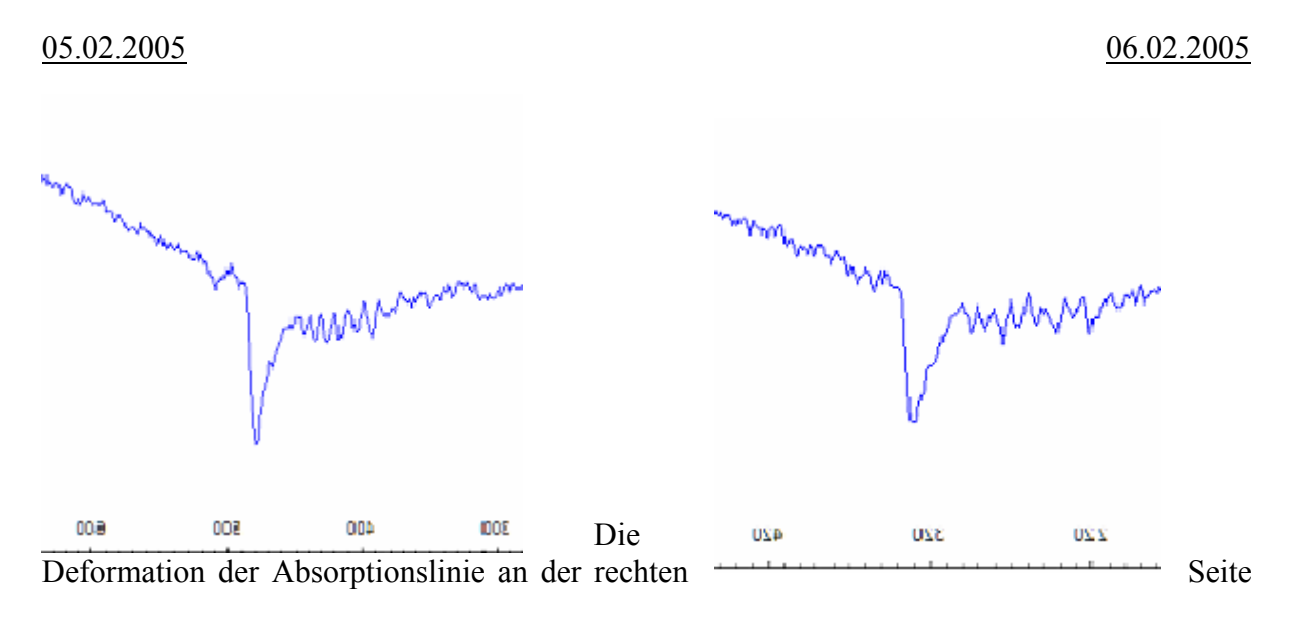

tritt deutlich hervor. Leider ist nun keine direkte Aufspaltung mehr zu erkennen. Dieses Problem ließe sich mit der oben beschriebenen Methode des Fittings mittels Gaußkurven leicht beheben. Man kann also davon ausgehen, dass es mit einer entsprechenden Steigerung des Beobachtungsaufwandes auch möglich ist, Radialgeschwindigkeiten bei Bedeckungsveränderlichen zu messen. Dies hängt auch direkt mit meinen geplanten Folgeprojekten nach Jugend forscht 2005 zusammen.

### Ausblick: Zukunftsprojekte mit CALiS

Natürlich ist das Potential von CALiS noch nicht erschöpft. Auf langfristige Sicht könnte man sich zum Beispiel mit der Berechnung von Systemparametern bei bedeckungsveränderlichen Sternsystemen beschäftigen. Dabei verbindet man die Spektroskopie mit der Photometrie. Letzteres Fachgebiet beschäftigt sich mit der Messung der Lichtintensität. Durch die Analyse der charakteristischen Lichtkurve lassen sich wertvolle Informationen über das beobachtete Sternsystem gewinnen (Bahnneigungswinkel, Randverdunklungskoeffizienten, Leuchtkräfte und Radien der Komponenten in Bahnradien)

Besitzt man eine Lichtkurve in einem bestimmten Farbbereich und zusätzlich die Radialgeschwindigkeiten, so lassen sich die Parameter der Sternsysteme mit Hilfe bestimmter Programme, z.B "Nightfall" (LINUX), komplett rekonstruieren. Dazu zählen auch die Sternmassen.

Dieser Beobachtungsdualismus ist eine sehr interessante Zukunftsaufgabe, welche auch intensive Zusammenarbeit mit anderen Amateurastronomen erfordert.

Ich persönlich bin mit dem Projekt CALiS zufrieden, vor allem wenn man berücksichtigt, dass ich mich als Neuling in dieses Thema eingearbeitet habe und auch einige Rückschläge hinnehmen musste. Meine Erwartungen haben sich durchaus erfüllt, denn jetzt verfüge ich über einen funktionstüchtigen Spektrographen und ich freue mich bereits auf weitere Beobachtungen und Projekte. Es ist mir mit sehr geringen Kostenaufwand (300€) gelungen, ein leistungsfähiges Gerät für meine amateurastronomische Tätigkeit zu konstruieren und zu bauen, welches mir Untersuchungen ermöglicht, welche bis vor wenigen Jahrzehnten noch der Fachwelt vorbehalten waren. Besonders auffallend ist auch, dass handelsübliche Spektrographen üblicherweise im Preisbereich um die 4000€ liegen während es mir gelungen ist, mit ein wenig Zeitaufwand ein Instrument der gleichen Leistungsklasse zu bauen, welches auch noch sehr gut funktioniert!

#### **Danksagung**

Mein besonderer Dank gilt all jenen, die mich in irgendeiner Weise auf meinem Weg zur Spektroskopie unterstützt haben:

Herrn Reinhardt Lermer. Frau Dr. Christl. Dem Schulleiter Herrn OStD Josef Kraus für die Erlaubnis zur Sternwartennutzung.

Dem Jugend forscht Sponsorpool für die Unterstützung bei der Anschaffung der ST7. Der Linos Optics GmbH & Co. KG für die Bereitstellung des Fangspiegels. Edmund Industrial Optics für die Jugend forscht Sonderpreise für Gitter und Kollimator.

Der Flottweg GmbH… Dem Autohaus Ostermaier … Der Pöschl GmbH… Der Volksbank/Raiffeisenbank Vilsbiburg … …für die finanzielle Unterstützung.

Herr Ernst Pollmann… Herr Berthold Stober… Herr Bernd Hanisch… Herr Günther Gebhard… und der gesamten Fachgruppe Spektroskopie des VDS

Herr Werner Braune von der BAV (Literatur zur Systemkonstantenauswertung) Herr Peter Frank… Herr Franz Agerer…. … (Einführung in die professionelle Veränderlichenbeobachtung)

Herrn Bruno Wagner für die Bereitstellung seiner vergangenen Jugend –forscht Arbeit zum Thema Spektroskopie.

Meinem Großvater für die Unterstützung bei der Anfertigung mechanischer Präzisionsteile.

Meiner gesamten Familie, der ich oft den Schlaf geraubt habe, für die Erduldung meines oftmals jedermann belastenden Hobbys…

Referenzen: G.D. Roth: Handbuch für Sternfreunde, Springer Verlag, 1989 www.astrosurf.com/buil www.astrosurf.com/vdesnoux VDS Journal für Astronomie, Ausgabe 1/2004